УТВЕРЖДЕНО протоколом заседания Правления ОАО «Небанковская кредитнофинансовая организация «ЕРИП» от 20.05.2020 № 19

# **Стандарт QR-кода ОАО «Небанковская кредитнофинансовая организация «ЕРИП»**

Минск 2020

Стандарт QR-кода ОАО «Небанковская кредитно-финансовая организация «ЕРИП»(далее – ОАО «НКФО «ЕРИП») разработан в целях обеспечения возможности совершения платежей по QR-коду (платежной ссылке) за товары, работы и услуги посредством автоматизированной информационной системы единого расчетного и информационного пространства (далее – АИС «Расчет») во всех пунктах совершения платежей расчетных (платежных) агентов, а также в иных системах и сервисах совершения платежей, интегрированных с АИС «Расчет».

QR-код, использующийся для совершения платежей в рамках АИС «Расчет», содержит платежную ссылку, представляющую собой URI следующей структуры:

схема://хост провайдера платежей#фрагмент

где:

схема – содержит значение по умолчанию https (имя схемы может быть https или http);

хост провайдера платежей содержит значение по умолчанию рау.raschet.by<sup>1</sup> (значение хост провайдера платежей может быть любым);

фрагмент содержит информацию о параметрах платежа.

За основу взят стандарт «EMV QR Code Specification for Payment Systems Merchant-Present Mode Requirements».

## **Структура фрагмента URI**

Данные фрагмента URI содержат параметры платежа и организованы в виде набора объектов. Каждый объект содержит три поля в следующей последовательности - идентификатор (ID) поля, размерность поля и данные (значение поля), с учетом следующего.

- ID кодируется цифрой в диапазоне от «00» до «99»;

- размерность поля кодируется цифрой в диапазоне от «01» до «99»;

- данные кодируется последовательностью символов, минимальная последовательность равна одному символу, максимальная – 99 символов.

Данные фрагмента URI имеют древовидную структуру. Начиная от корня, данные могут содержать примитивные объекты (элементы) или шаблоны. Шаблоны могут включать в себя другие примитивные объекты или шаблоны.

Пример:

- Корневой объект:
- Примитивный объект;
- Шаблон:
	- Примитивный объект;
	- Шаблон.

<sup>1</sup>Если у плательщика нет приложения, которое умеет обрабатывать фрагментную часть ссылки (параметры платежа), то он будет перенаправлен на хост провайдера платежей (по умолчанию на [https://pay.raschet.by](https://pay.raschet.by/)**)**, где ему будет предоставлен канал оплаты по QR-коду или предложен список приложений, которые могут осуществлять обработку фрагментной части ссылки.

## **Данные**

Данные могут быть:

- цифровыми (N);

- алфавитно-цифровыми с ограниченным набором символов (ans);

- строковыми (S).

Цифровые данные – это подмножество алфавитно-цифровых данных с ограниченным набором символов. Алфавитно-цифровые – это подмножество строковых данных.

В случае, если во фрагменте используются символы, выходящие за пределы кодировки ASCII, а именно:

 $\langle\langle\langle\cdot\rangle\rangle,\langle\langle\cdot\rangle\rangle,\langle\langle\cdot\rangle\rangle,\langle\langle\cdot|\rangle,\langle\langle\cdot|\rangle,\langle\langle\langle\omega\rangle\rangle,\langle\cdot|\rangle,\langle\langle\cdot|\rangle,\langle\langle\cdot|\rangle,\langle\langle\cdot|\rangle,\langle\cdot|\rangle,\langle\cdot|\rangle,\langle\cdot|\rangle,\langle\cdot|\rangle\rangle$ «,», «;», «=», ALPHA, DIGIT, HEXDIG, «-», «.», « », «~», где:

- ALPHA — любая буква верхнего и нижнего регистров кодировки ASCII (в regExp [A-Za-z])

- DIGIT — любая цифра (в regExp [0-9])

- HEXDIG — шестнадцатеричная цифра (в regExp [0-9A-F]),

используется механизм «Процентного кодирования». Перечисленные выше символы не участвуют в процентном кодировании. Процентно-кодированный символ представляет из себя символьный триплет, состоящий из знака «%» и следующих за ним двух шестнадцатеричных чисел.

Например: символ пробела кодируется символьным триплетом «%20»,

## **Объекты**

Объекты, которые должны обязательно присутствовать в параметрах платежа, обозначены символом «M», если присутствие объекта зависит от неких условий, то такой объект помечен символом «C», необязательные объекты помечены символом «O».

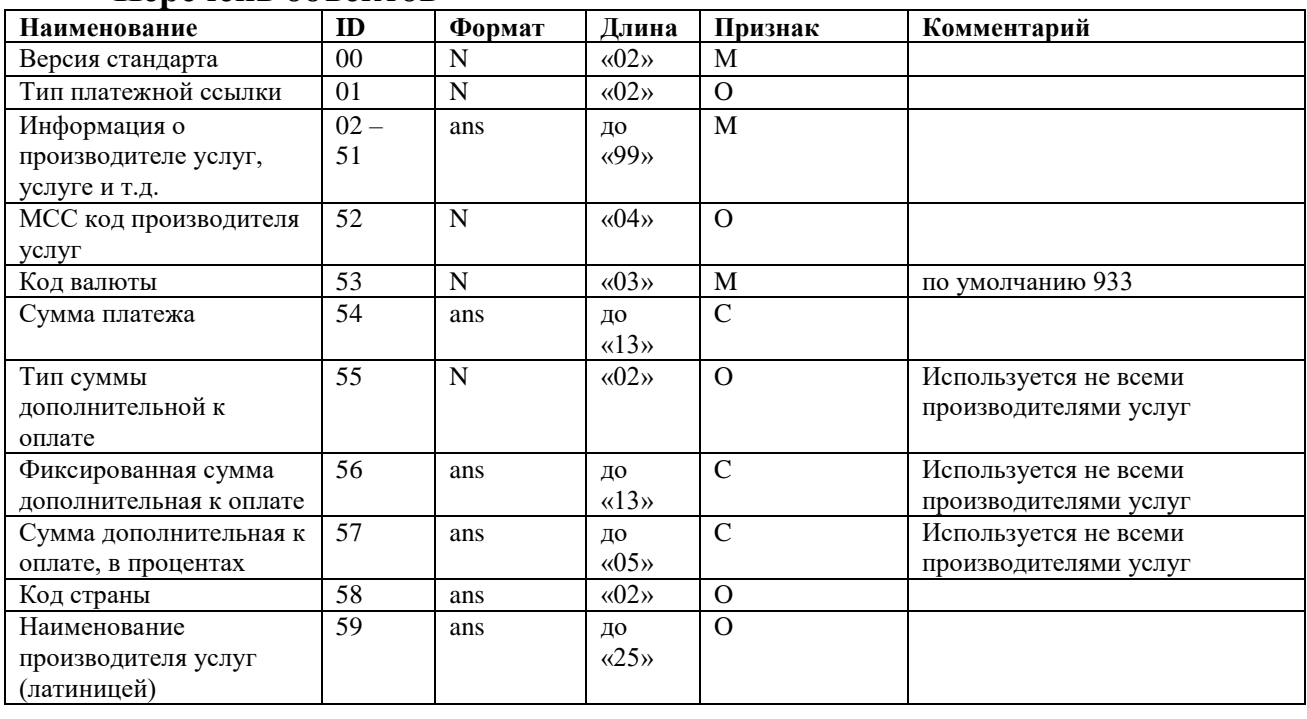

#### **Перечень объектов**

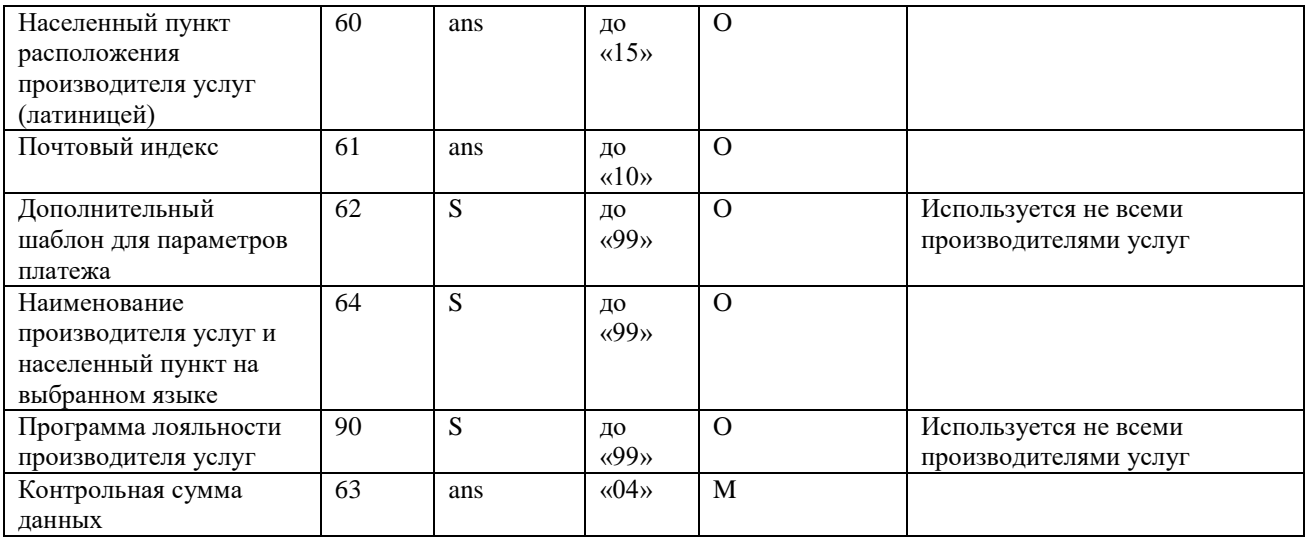

## **ID «00» - Версия стандарта**

Данный объект должен быть первым и содержать в значении поля «01».

### **ID «01» - Тип платежной ссылки**

Содержит одно из значений:

«11» – если параметры платежа используются для совершения более чем одной транзакции, статические коды, обычно с оплатой, где сумму может вводить сам плательщик, например для использования в такси, уличной торговле и других точках с невысокой скоростью обслуживания клиентов (плательщиков);

«12» – если для каждой транзакции необходимы новые параметры платежа(динамические параметры платежа). Например, могут использоваться интернет-магазинами, объектами общепита и др. для формирования корзины платежей.

# **ID с «02» по «51» - Информация об оплачиваемой услуге, производителе услуг**

Структура поля содержит два объекта информации об оплачиваемой услуге и производителе услуг с идентификаторами ID«32» (обязательный - M) и ID«33» (необязательный - O).

### **ID «32» - Информация об оплачиваемой услуге**

Содержит код услуги в дереве услуг ЕРИП, идентификатор плательщика в пределах услуги в системе производителя услуг (объект ID«10» - лицевой счет: номер телефона, номер заказа, номер договора и т.д.)

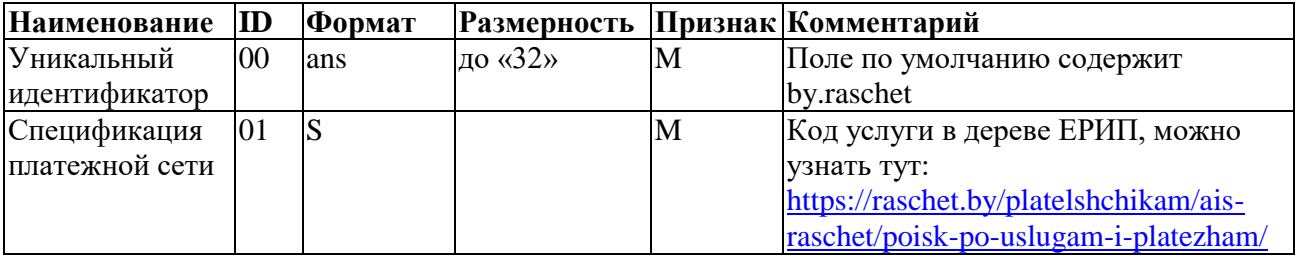

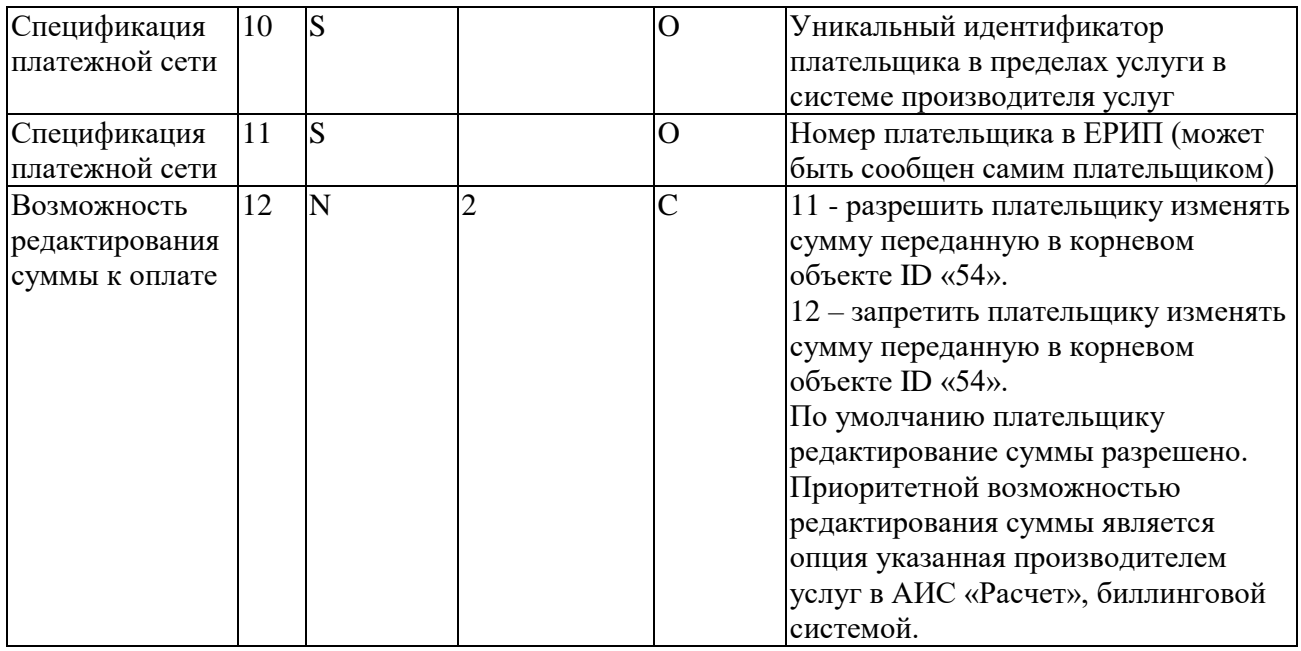

#### **ID «33» - Информация об оплачиваемой услуге для производителей услуг, использующих решение Сервис «E-POS»**

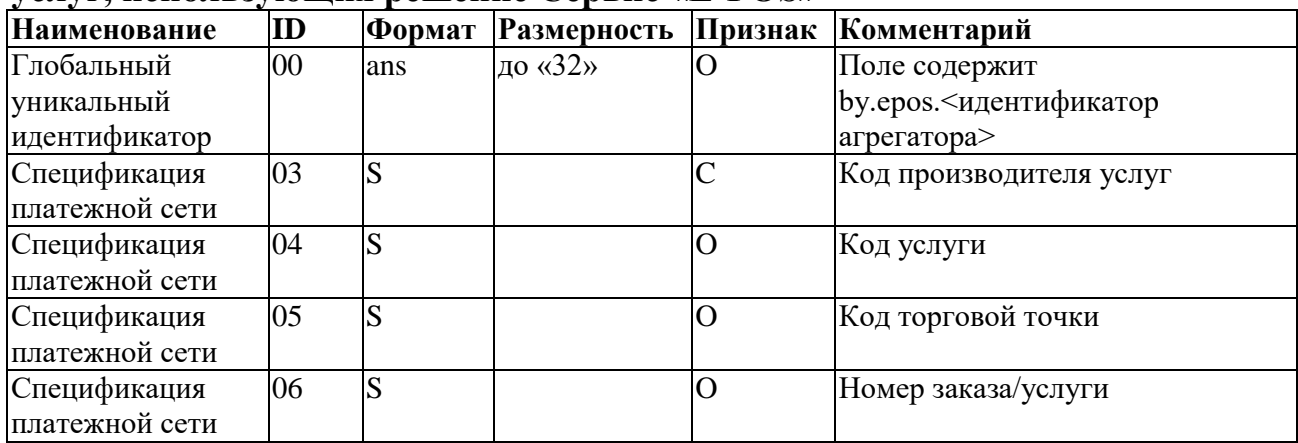

### **ID «52» - MCC код производителя услуг**

Значение цифрового кода категории производителя услуг (MCC-код) определены в ISO 18245.

Должен содержать 4-х значный MCC-код.

### **ID «53» - Код валюты**

Значение поля кода валюты вносится в соответствии с ISO 4217. Должен содержать 3-х значный код валюты. По умолчанию используется 933 – белорусский рубль.

# **ID «54» - Сумма платежа**

Используется производителями услуг, которые не передают информацию для обеспечения приема платежа в АИС «Расчет» при on-line взаимодействии и требование на оплату (\*202 сообщение) при off-line взаимодействии.

Приоритетной суммой платежа является сумма, выставленная АИС «Расчет», либо биллинговой системой производителя услуг. Если АИС «Расчет», либо биллинговой системой производителя услуг выставляется сумма ноль, то сумма подставляется из данных параметров платежа.

Если объект присутствует, то должен содержать значение отличное от нуля. Поле должно содержать цифры от «0» до «9», а также один символ «.», разделяющий целочисленную и дробную часть.

Пунктом совершения платежа значение суммы подставляется, даже с учетом отсутствия объекта ID «10» в ID «32».

Если объект ID«54» отсутствует, то плательщик в платежном приложении должен задать сумму самостоятельно.

Приоритетной возможностью редактирования суммы (заданная в ID «12» объекта ID «32»), является опция, указанная производителем услуг в биллинговой системой АИС «Расчет».

### **ID «55» - Тип суммы дополнительной к оплате**

Если присутствует, то содержит одно из трех значений:

«01» – платежное приложение должно запросить плательщика о сумме наложенного платежа/чаевых;

«02» – наложенный платеж/чаевые задан в фиксированной сумме и параметры платежа должны содержать объект ID «56»;

«03» – наложенный платеж/чаевые задан в проценте от суммы счета и параметры платежа должны содержать объект ID «57».

## **ID «56» - Фиксированная сумма дополнительная к оплате**

Объект присутствует, если ID «55» содержит значение «02».

Значение поля должно быть равным либо превышать «00.01» и может содержать один символ «.», разделяющий целочисленную и дробную часть.

### **ID «57» - Сумма дополнительная к оплате, в процентах**

Объект присутствует, если ID «55» содержит значение «03». Значение поля должно находиться в диапазоне от «00.01» до «99.99».

### **ID «58» - Код страны**

Значение поля кода страны определено в ISO 3166-1 alpha 2. По умолчанию указывается «BY».

## **ID «59» - Наименование производителя услуг (латиницей)**

Значение поля наименования производителя услуг (продавца) указывается латинскими буквами.

## **ID «60» - Населенный пункт расположения производителя услуг (латиницей)**

Значение поля населенного пункта производителя услуг (физическое расположение продавца) указывается латинскими буквами.

## **ID «61» - Почтовый индекс**

Значение поля почтового индекса, физического расположения производителя услуг, указывается цифрами.

| 1 <i>d \\v="</i><br>дополнительный шаолон параметров платежа |    |        |             |          |             |
|--------------------------------------------------------------|----|--------|-------------|----------|-------------|
| <b>Наименование</b>                                          | ID | Формат | Размерность | Признак  | Комментарий |
| Номер счета к оплате                                         | 01 | ans    | до «25»     | O        |             |
| плательщику                                                  |    |        |             |          |             |
| Номер телефона                                               | 02 | ans    | до «25»     | $\Omega$ |             |
| плательщика                                                  |    |        |             |          |             |
| Метка производителя                                          | 03 | ans    | до «25»     | $\Omega$ |             |
| услуг                                                        |    |        |             |          |             |
| Код программы                                                | 04 | ans    | до «25»     | $\Omega$ |             |
| лояльности                                                   |    |        |             |          |             |
| Справочная метка                                             | 05 | ans    | до «25»     | $\Omega$ |             |
| Клиентская метка                                             | 06 | ans    | до «25»     | O        |             |
| Терминальная метка                                           | 07 | ans    | до «25»     | $\Omega$ |             |
| Назначение платежа                                           | 08 | ans    | до «25»     | $\Omega$ |             |
| Дополнительный                                               | 09 | ans    | до «03»     | $\Omega$ |             |
| запрос данных о                                              |    |        |             |          |             |
| потребителях                                                 |    |        |             |          |             |

**ID «62» - Дополнительный шаблон параметров платежа**

Объекты ID «04», ID «05» и ID «08» если они присутствуют и в них содержится «\*\*\*», то их должен заполнить плательщик в приложении во время проведения платежа.

Объект ID «09» может содержать комбинацию из символов «A», «M» и «E», наличие этих символов говорит приложению, что для завершения транзакции у плательщика необходимо запросить дополнительные данные:

«A» – адрес плательщика;

«M» – номер мобильного телефона;

«E» – адрес электронной почты.

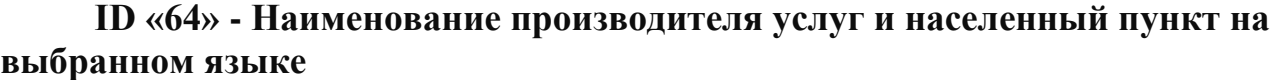

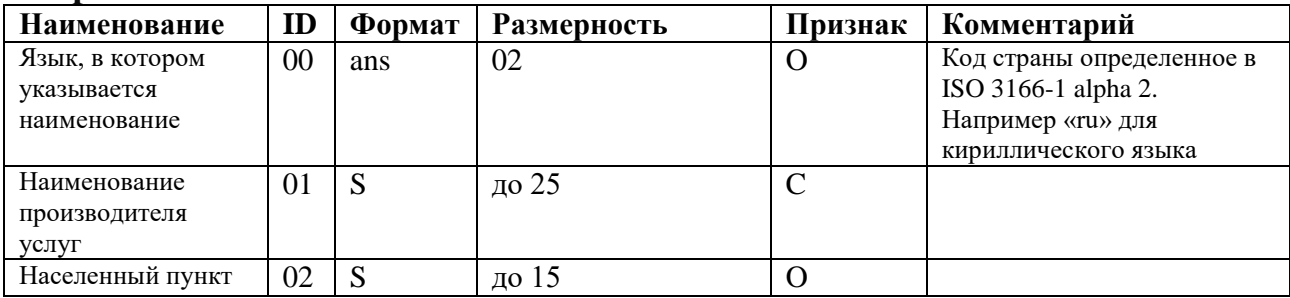

#### **ID «90» - Программа лояльности производителя услуг**

Используется для развития программ лояльности.

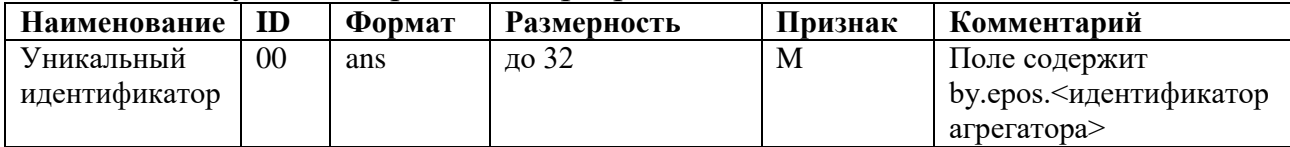

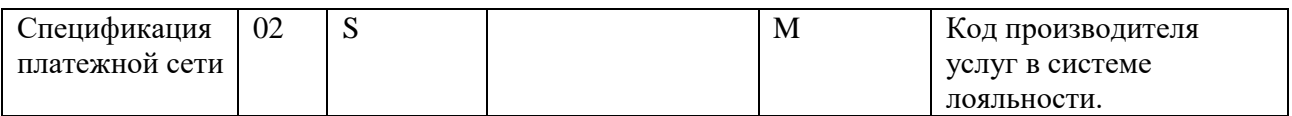

## **ID «63» - Контрольная сумма**

Контрольная сумма данных используется для проверки целостности данных, указанных в параметрах платежа.

Алгоритм формирования:

1. Все значения параметров платежа до объекта ID «63» (ID «00» – «90», за исключением ID «63») преобразуются в одну строку.

- 2. Строка данных переводится в массив байт с кодировкой UTF-8.
- 3. Вычисляется хеш массива, используя алгоритм SHA256.
- 4. Массив байт преобразуется в строку.
- 5. Удаляются все символы «-», если они есть.
- 6. Из строки берутся последние 4 символа.

## **Использование платежной ссылки**

Платежная ссылка, которая используется для формирования QR-кода, может передаваться плательщикам способами:

1. Генерация на сайте (мобильным приложением) производителя услуг (в том числе в виде URI-кнопки).

- 2. Push-уведомление в приложении.
- 3. SMS.
- 4. Мессенджеры (в том числе в виде URI-кнопки).
- 5. E-mail.
- 6. NFC технология, обеспечивающая обмен данными между поддерживающими данную технологию устройствами (например, передача приложением на смартфоне производителя услуг на смартфон плательщика, или считывание смартфоном плательщика URI, записанный на пассивной NFC-метке производителя услуг).
- 7. и т.п.

# **Требования к пунктам совершения платежей (далее — ПСП) расчетного агента, иных платежных приложений**

1. При совершении платежа на платежной странице ОАО «НКФО «ЕРИП» - [pay.raschet.by](https://pay.raschet.by/) (далее – платежная страница) в случае выбора платежного приложения (мобильного либо иного) должен быть обеспечен его автоматический запуск на стороне владельца данного платежного приложения.

2. Мобильное платежное приложение, иной ПСП (например, интернетбанкинг), на который происходит переход по URI либо переход по URI в результате сканировании QR-кода, должны обрабатывать фрагмент URI в соответствии с настоящим Стандартом.

3. В мобильном платежном приложении должен быть реализован бесшовный переход:

- механизм совершения платежей посредством сканирования QR-кода с автоматическим перенаправлением плательщика на услугу в дереве ЕРИП с одновременным представлением параметров платежа, содержащихся во фрагменте URI;

- отложенная ссылка - в случае совершения платежа с мобильного устройства и отсутствия мобильного платежного приложения должно быть предложено установить мобильное платежное приложение, причем после установки данного приложения должен быть продолжен процесс платежа.

4. На всех стадиях совершения платежа ПСП, иных платежных приложениях должны отображать плательщику все детали совершенных действий, в том числе автоматически используя платежную ссылку:

- наименование производителя услуг;

- номер лицевого счета;

- сумму платежа;

- иные параметры, выводимые плательщику при совершении платежа в АИС «Расчет».

#### **Требования к размещению платежного приложения на платежной странице ОАО «НКФО «ЕРИП»**

Для размещения платежного приложения на платежной странице ОАО «НКФО «ЕРИП» - [pay.raschet.by](http://pay.raschet.by/) (далее – платежная страница) владельцу данного платежного приложения, необходимо:

1. Обеспечить соответствие размещаемого платежного приложения всем требованиям к пунктам совершения платежей (далее — ПСП) расчетного агента, иных платежных приложений согласно настоящего Стандарта;

2. Направить в произвольном виде заявку на размещение платежного приложения по электронной почте на ящик [minsk@raschet.by;](mailto:minsk@raschet.by)

3. Пройти самотестирование платежного приложения (на всех операционных системах) по следующему сценарию:

- сканировать QR-код сторонним приложением на мобильном устройстве (например, Viber), перейти на платежную страницу;

- на платежной странице выбрать тестируемое платежное приложение и произвести вход в данное приложение с автоматическим переходом на услугу ЕРИП, указанную в платежной ссылке, с отображением плательщику необходимых параметров для оплаты;

- в случае отсутствия тестируемого платежного приложения на мобильном устройстве, пользователю должно быть предложено его установить, после чего по технологии отложенной ссылки продолжается осуществление платежа с автоматическим представлением параметров платежа.

- тестирование считается пройденным при успешном совершении платежа, без возникновения ошибок. В случае неудачного результата тестирования, возникновения ошибок в процессе взаимодействия, иных причин, приложение не размещается на платежной странице либо может быть временно скрыто с платежной страницы до устранения замечаний.

4. В случае выявления ошибок в работе платежного приложения, влияющих на прием платежей с использованием технологии QR-кода, владелец платежного приложения информирует ОАО «НКФО «ЕРИП» о сложившейся ситуации по электронной почте на ящик [minsk@raschet.by.](mailto:minsk@raschet.by)

ОАО «НКФО «ЕРИП» вправе временно на платежной странице скрыть платежное приложение до полного восстановления его работоспособности.

## **Пример платежной ссылки**

https://pay.raschet.by/#00020132430010by.raschet0106393931100933609575 01202115303933540510.055802BY5903mts6007 Belarus6304689C,

где

https – схема по умолчанию

pay.raschet.by - имя хоста провайдера платежей

- 00 02 01 – версия стандарта - 01

- 32 43 0010by.raschet01063939311009336095750120211 объектID«32»
	- 00 10 by.raschet уникальный идентификатор, значение по умолчанию
	- 01 06 393931 уникальный номер услуги
	- 10 09 336095750 лицевой счет
	- 12 02 11 разрешить плательщику менять сумму
- 53 03 933 код валюты по умолчанию белорусский рубль
- 54 05 10.05 сумма платежа
- 58 02 BY код страны производителя услуг
- 59 03 mts наименование производителя услуг
- 60 07 Belarus страна производителя услуг
- 63 04 689C CRC